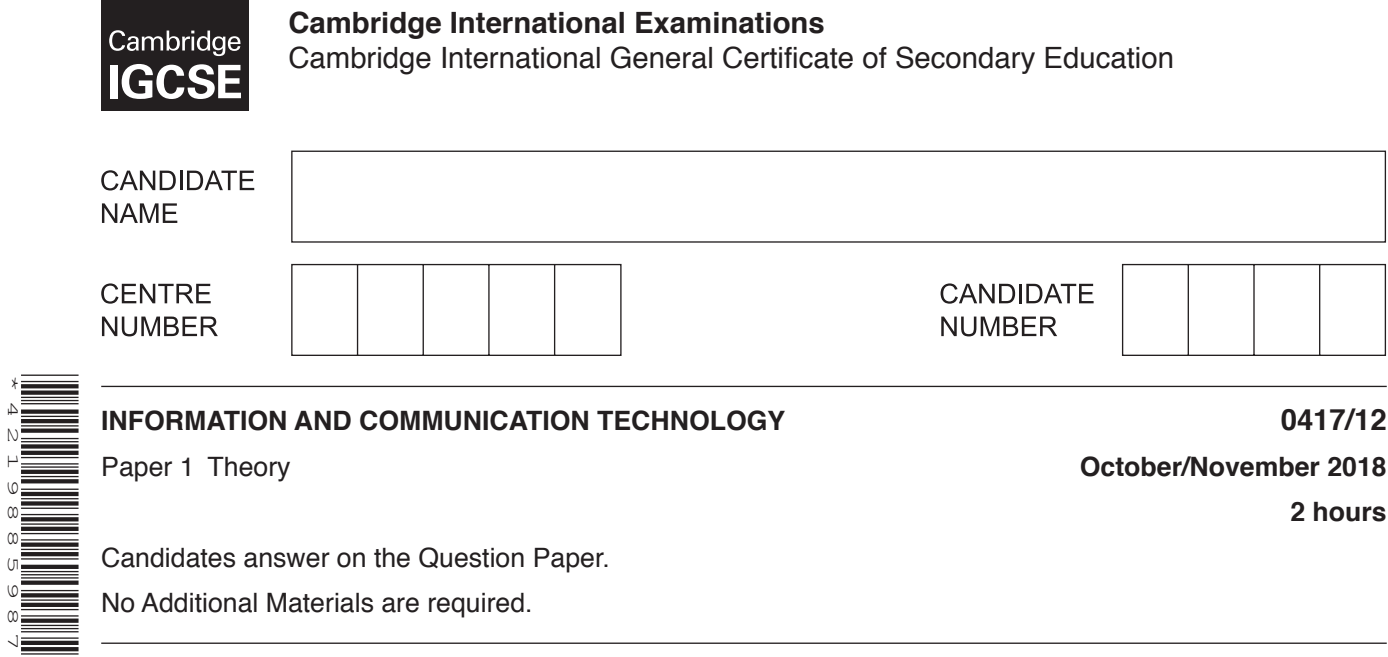

Candidates answer on the Question Paper. No Additional Materials are required.

## **READ THESE INSTRUCTIONS FIRST**

\*4219885987\*

Write your Centre number, candidate number and name in the spaces at the top of this page and any additional pages you use.

Write in dark blue or black pen. Do not use staples, paper clips, glue or correction fluid. DO **NOT** WRITE IN ANY BARCODES.

No marks will be awarded for using brand names of software packages or hardware. Answer **all** questions.

Any businesses described in this paper are entirely fictitious.

At the end of the examination, fasten all your work securely together. The number of marks is given in brackets [ ] at the end of each question or part question.

This syllabus is approved for use in England, Wales and Northern Ireland as a Cambridge International Level 1/Level 2 Certificate.

This document consists of **13** printed pages and **3** blank pages.

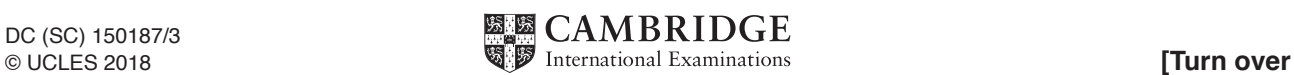

**1** Tick whether the following are examples of **applications software** or **system software**.

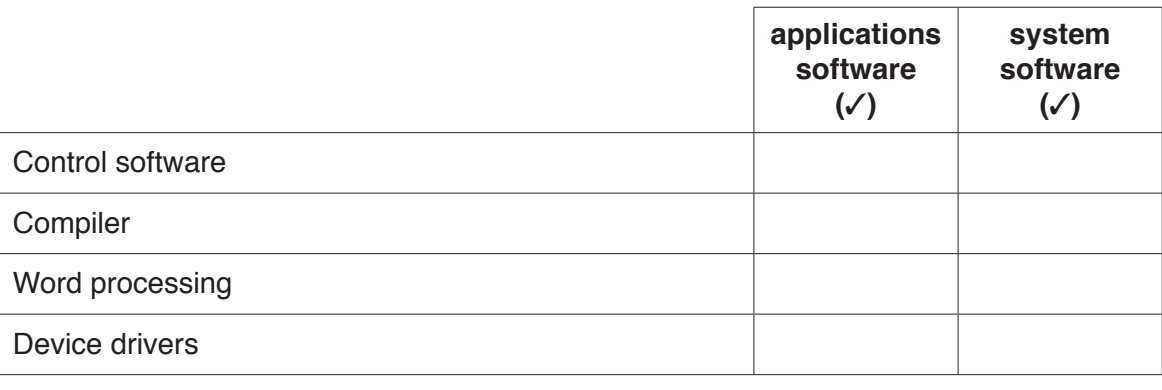

[2]

**2** Complete the following sentences, using the most appropriate technology from the list.

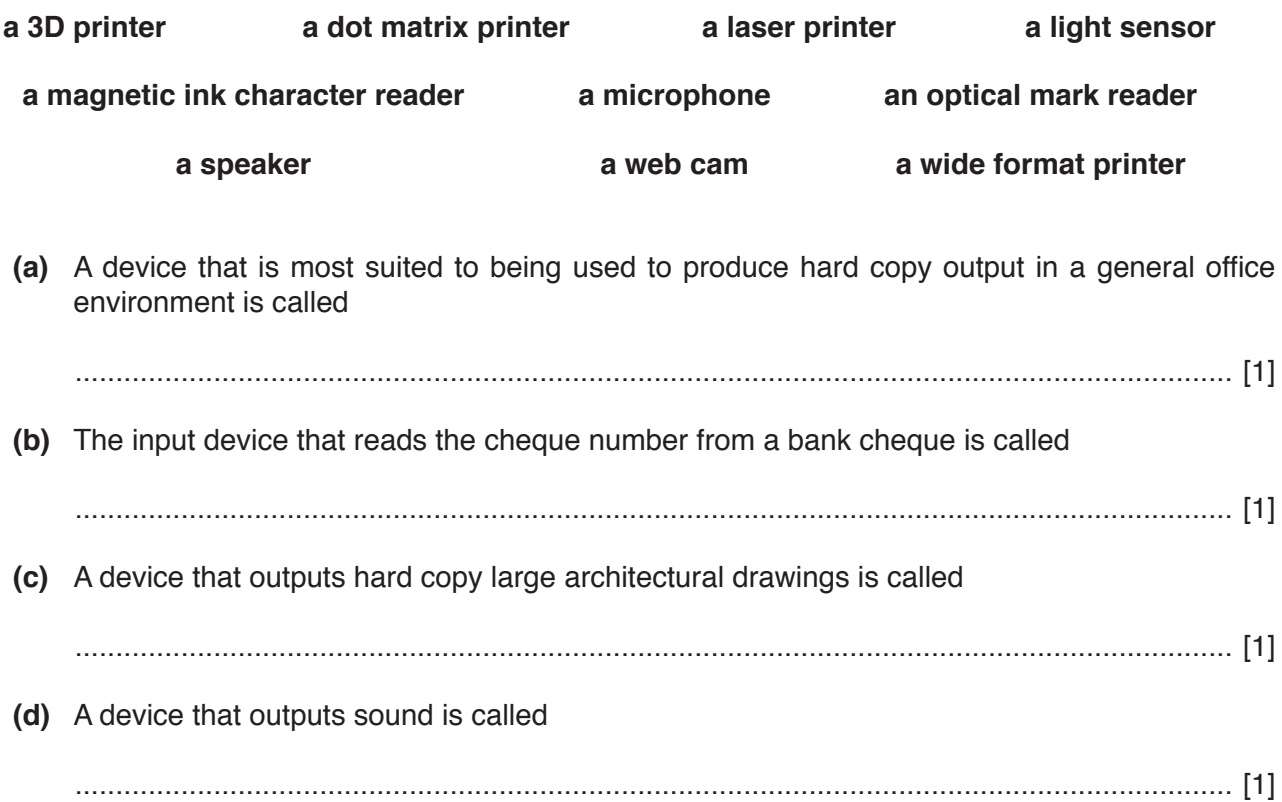

- 3 Pupils working on a science project use the school network to store and retrieve files. They log onto the network using individual passwords.
	- (a) Abisha is using his name as his password.

Give two reasons why this is not a good idea.  $[2]$ (b) Give two other pieces of advice the teacher should give regarding the management of passwords.  $[2]$ 

- A school is setting up a new computerised system to manage many aspects of the school 4 administration.
	- (a) Describe how this system can be used to manage student registration and attendance.

(b) Describe the benefits of using this system.  **(c)** The data from the registration system is saved in the school administration database.

The head teacher will need to check the attendance records for any student for any semester. She will type in the Student\_ID and the Semester (Autumn, Spring or Summer). After she has done this the following data will appear on the same screen.

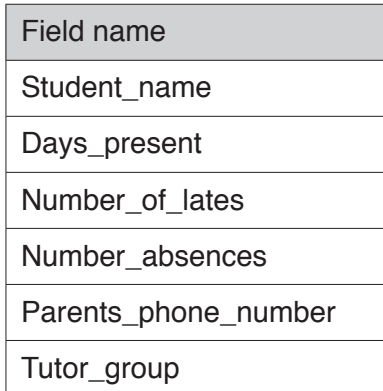

Design a suitable screen layout to display one record. It must have appropriate spacing for each field, navigation aids and a space to type in search data. Do not include examples of students.

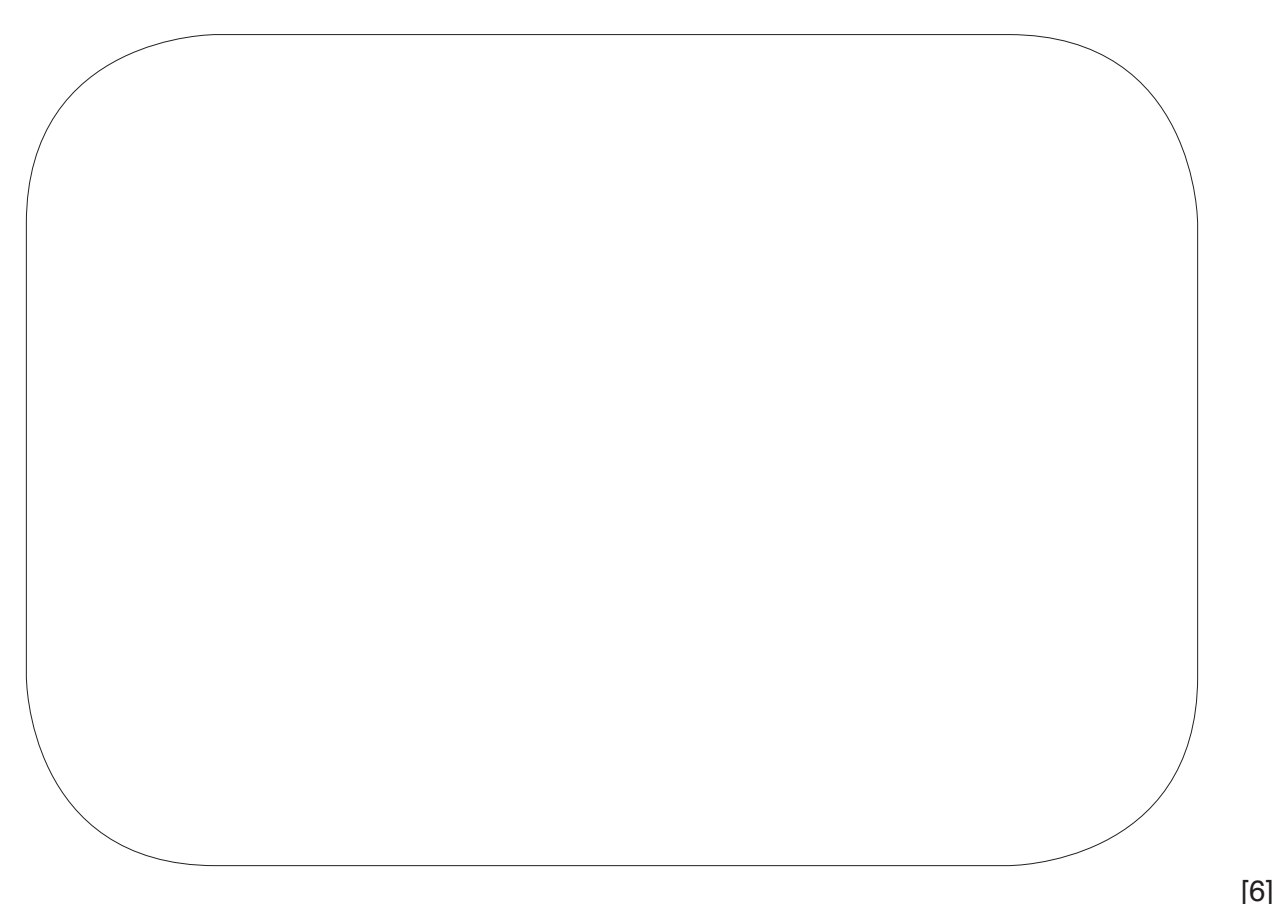

A student record from the database is shown below.

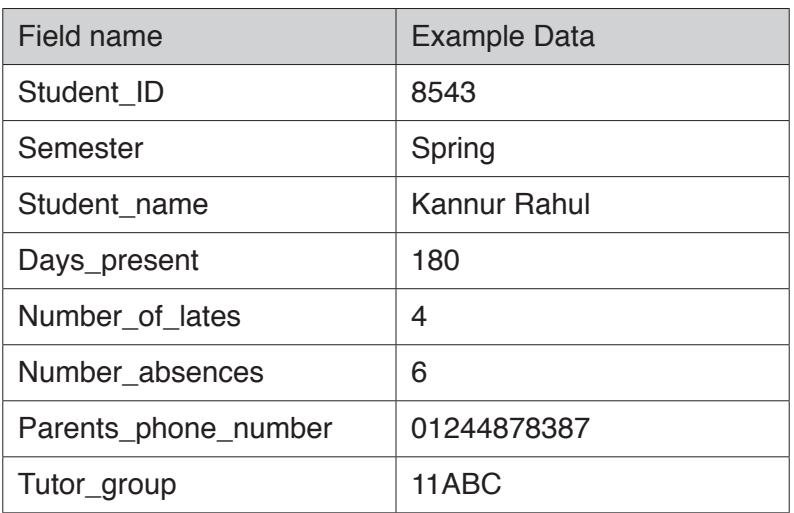

(d) Name an appropriate validation check that could be used for each of the following fields, based on the data shown in the record.

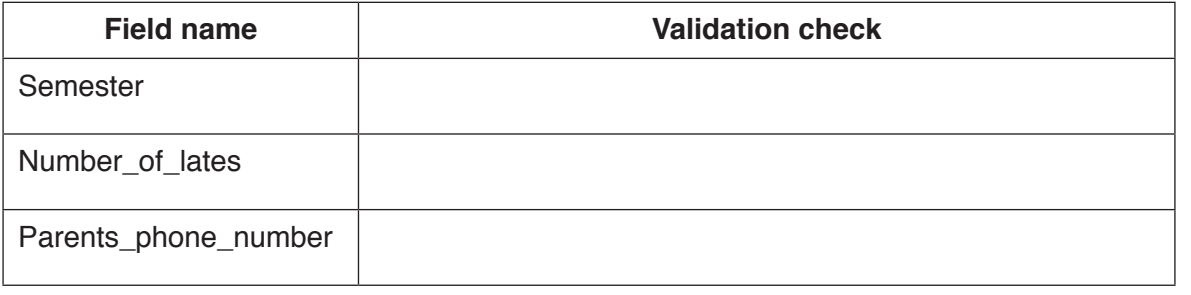

5 Describe the benefits and drawbacks of using a Graphical User Interface (GUI) rather than a Command Line Interface (CLI).

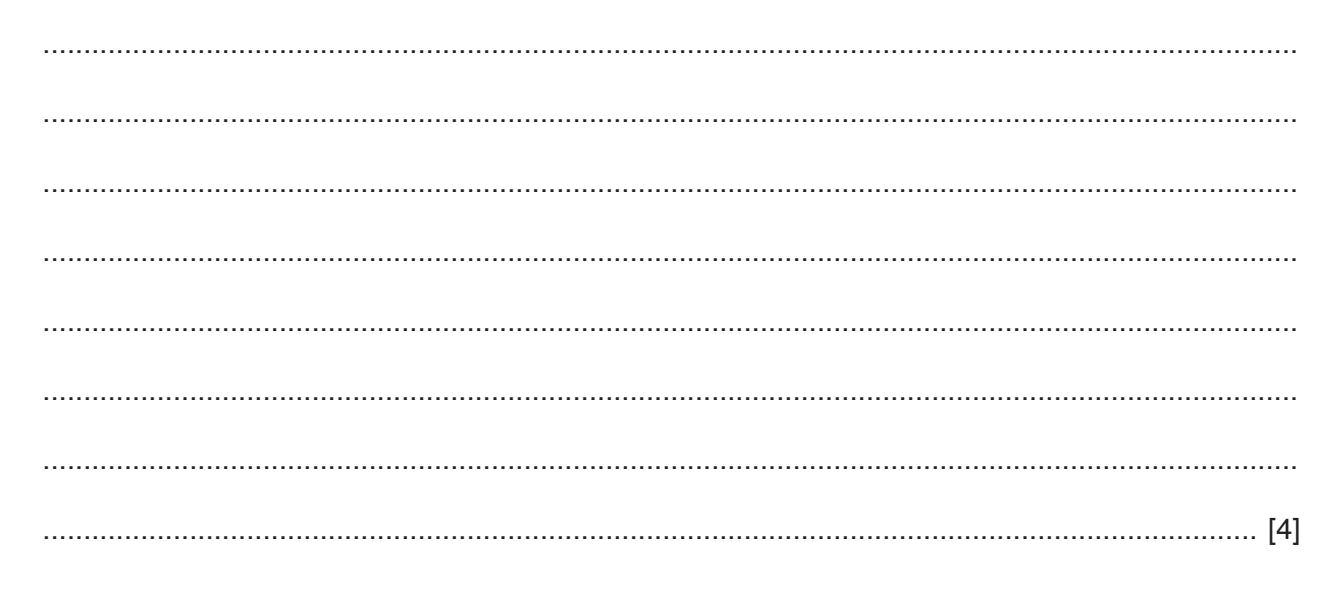

 $[3]$ 

- A Medical Authority in a large city is planning to centralise its medical booking system. This  $6\phantom{1}6$ will allow patients to make all of their doctors' appointments, dental appointments and hospital appointments online.
	- (a) Discuss the benefits and drawbacks to both the patients and the medical staff of this type of system.

(b) The Medical Authority creates many different types of documents including letters and memos. Each of them is produced using its corporate house style. Explain why corporate house styles are required.  **7** A student is setting up a database of information about volcanoes for a Geography project. The following is part of the database.

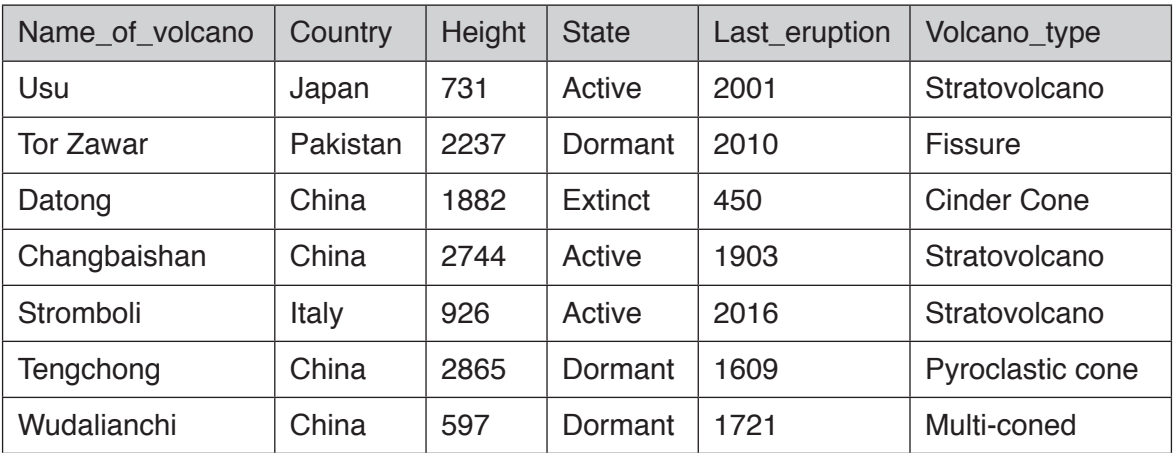

Operators such as AND, OR, NOT, LIKE,  $>$ ,  $>$ =,  $\lt$ ,  $\lt$ =, =,  $\lt$  can be used to search the volcano database. The search criteria for all the dormant volcanoes with a height of less than 1000 metres would look like this:

## **State = "Dormant" AND Height < 1000**

Use only the given operators and data to:

**(a)** write down the search criteria that will produce a list of all the volcanoes that are not extinct in China that also last erupted before the year 1900.

 ................................................................................................................................................... .............................................................................................................................................. [6] **(b)** write down the names of the volcanoes that match the requirements of **part (a)**. ................................................................................................................................................... .............................................................................................................................................. [2] **(c)** The data is sorted into ascending order of height. Write down the name of the volcano which would now be in the first record. ................................................................................................................................................... .............................................................................................................................................. [1]

(d) Drones are remote-controlled flying devices. Data can be collected by drones that fly through the gas cloud of the volcano. The drones have sensors attached to them which send the data to a computer. The computer analyses the data.

Discuss the benefits and drawbacks of using this method of measurement.

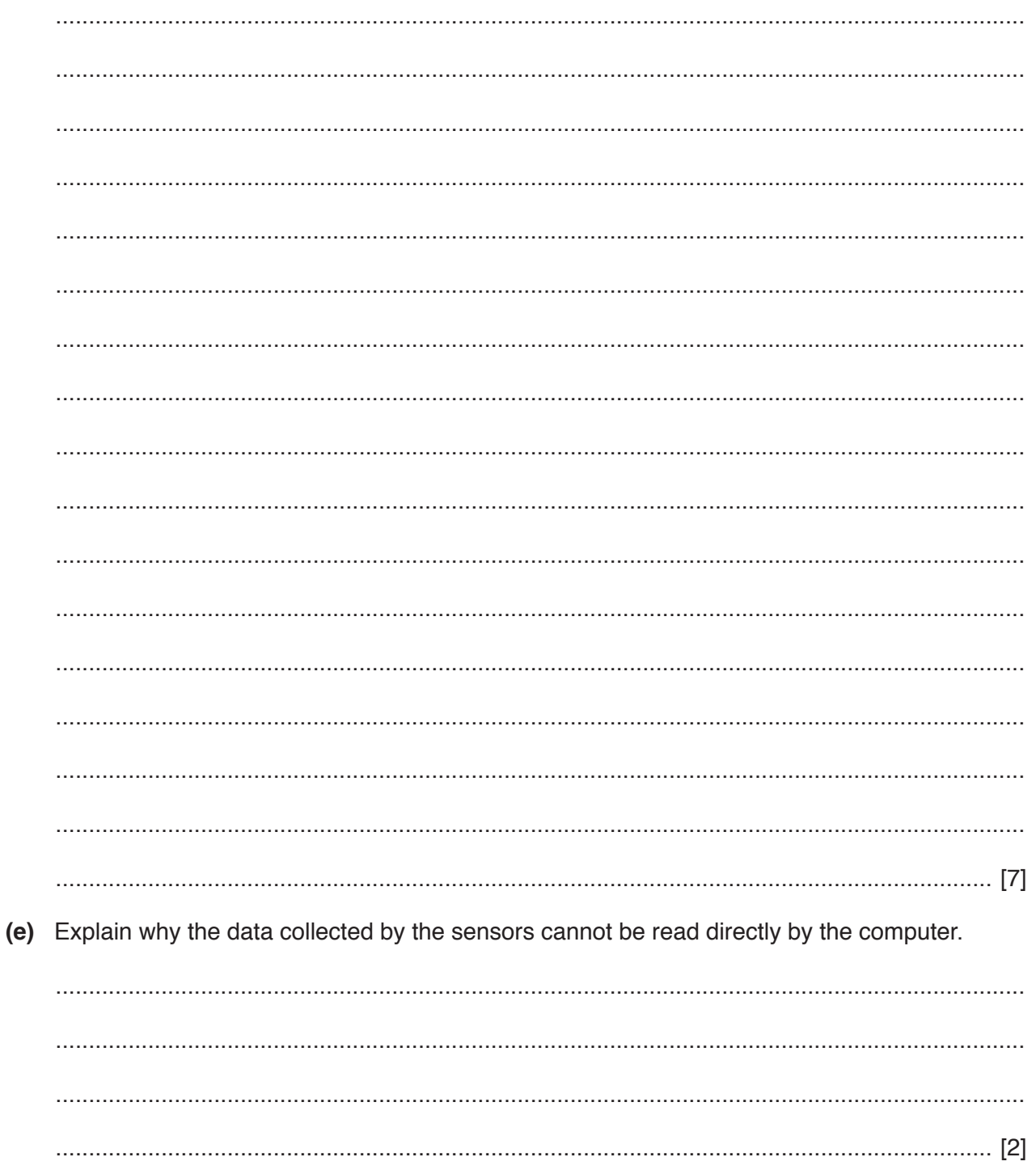

www.xtrapapers.com

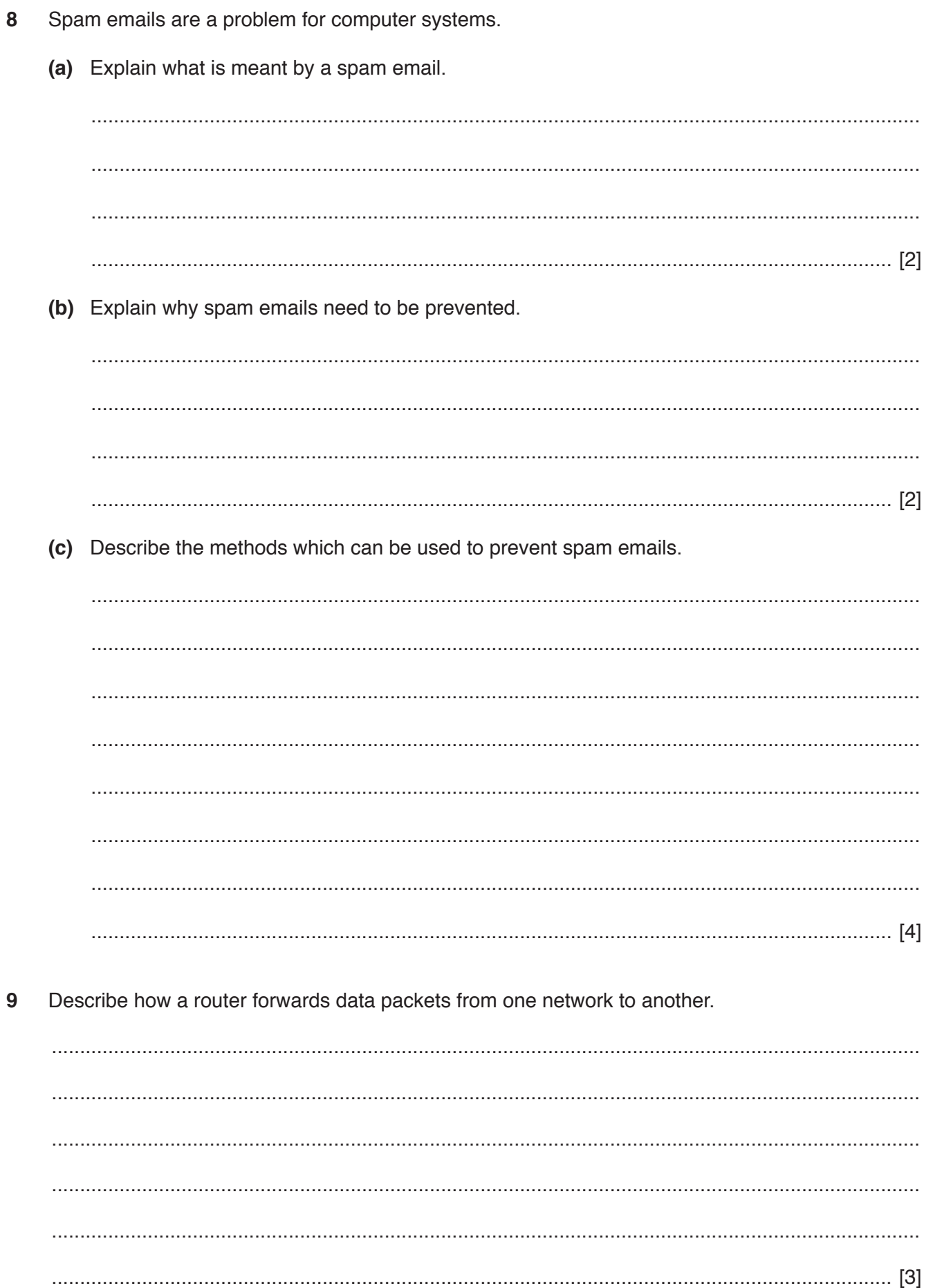

- 10 A local railway company is considering introducing a new system for its passengers using e-tickets on a smart phone. Before introducing this new system, analysis of the current system is required.
	- (a) Describe the steps that would be carried out in the analysis of the current system.

The e-ticket will link to a database containing personal data. (b) Give two examples of personal data that could be stored.  $\lceil 2 \rceil$ (c) Details of each of the passengers have been entered into the database. Give one reason why this data was verified on entry.  Proofreading is sometimes thought to be verification.

(d) Explain the difference between verification and proofreading.

.PDF and .RTF are two file formats used for storing documents.  $11$ 

Describe the file formats and explain the differences between them.

 12 HotHouse Design is a large design company. It has recently created a new web address for their design portfolios. The web address is:

https://www.hothouse-design.co.uk/portfolios

(a) Describe the following parts of the web address.

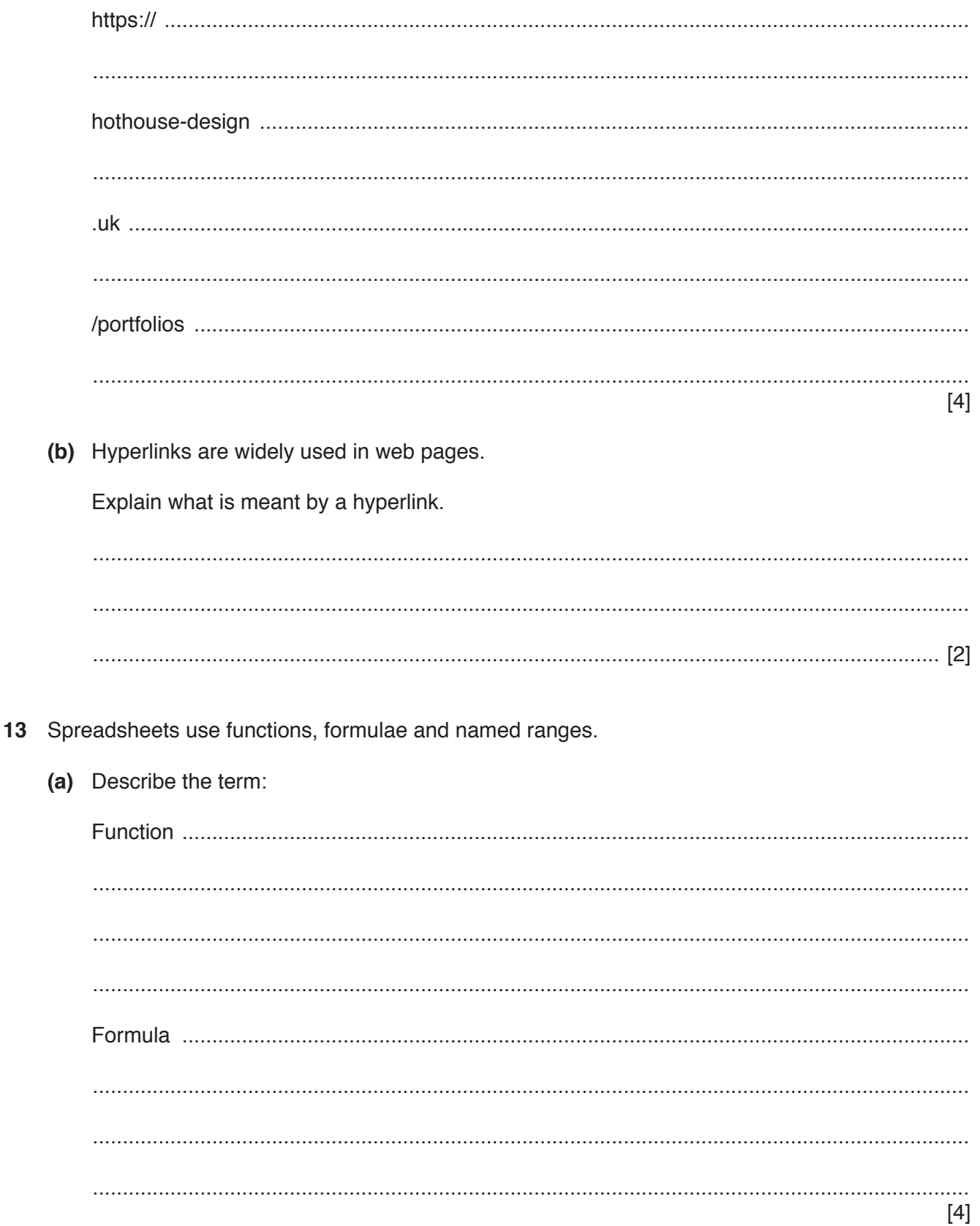

**(b)** Explain why a named range is used in a spreadsheet.

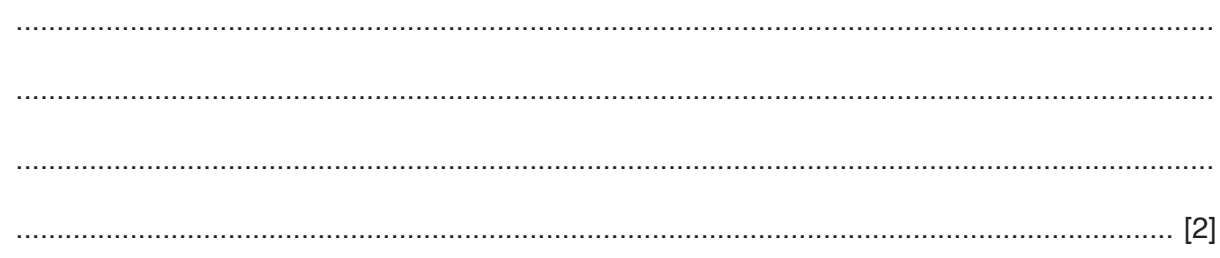

**14** Emails are a very popular way of communicating.

Tick **four** statements, relating to emails that are true.

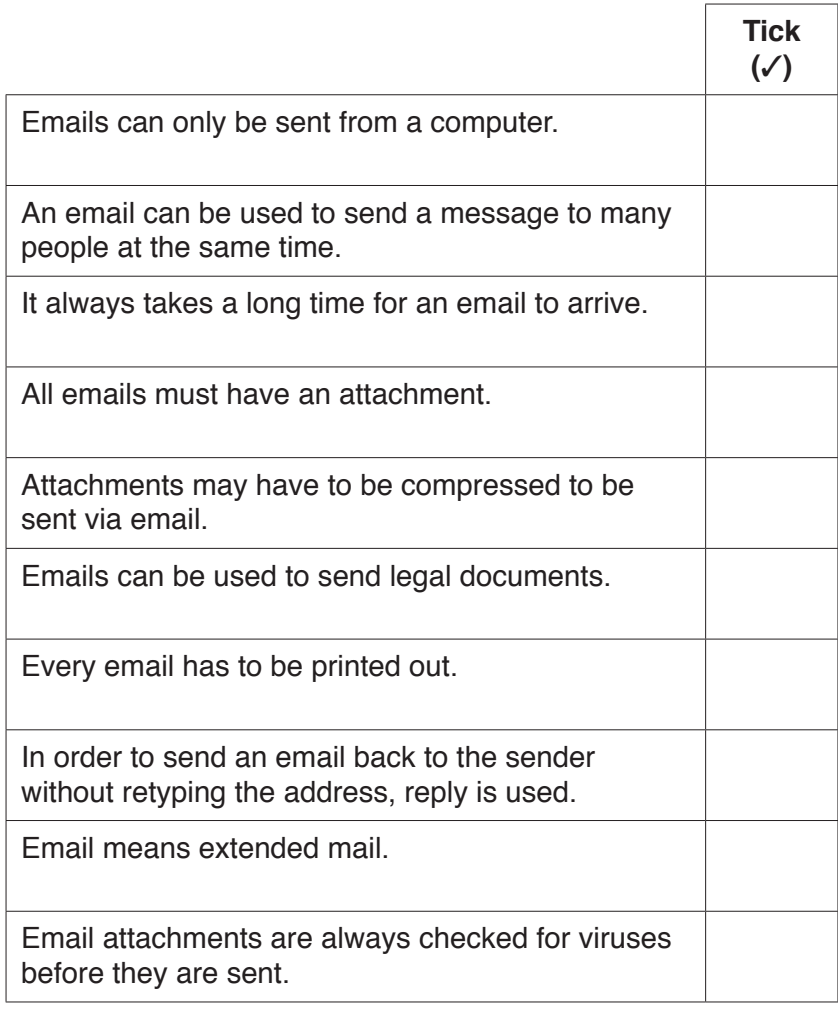

[4]

**BLANK PAGE**

## **BLANK PAGE**

**BLANK PAGE**

Permission to reproduce items where third-party owned material protected by copyright is included has been sought and cleared where possible. Every reasonable effort has been made by the publisher (UCLES) to trace copyright holders, but if any items requiring clearance have unwittingly been included, the publisher will be pleased to make amends at the earliest possible opportunity.

To avoid the issue of disclosure of answer-related information to candidates, all copyright acknowledgements are reproduced online in the Cambridge International Examinations Copyright Acknowledgements Booklet. This is produced for each series of examinations and is freely available to download at www.cie.org.uk after the live examination series.

Cambridge International Examinations is part of the Cambridge Assessment Group. Cambridge Assessment is the brand name of University of Cambridge Local Examinations Syndicate (UCLES), which is itself a department of the University of Cambridge.